<u>動画を見る(SDビデオ再生)</u> SDビディの SDビデオ再生に切り換えるには →P.152「AVに切り換える」

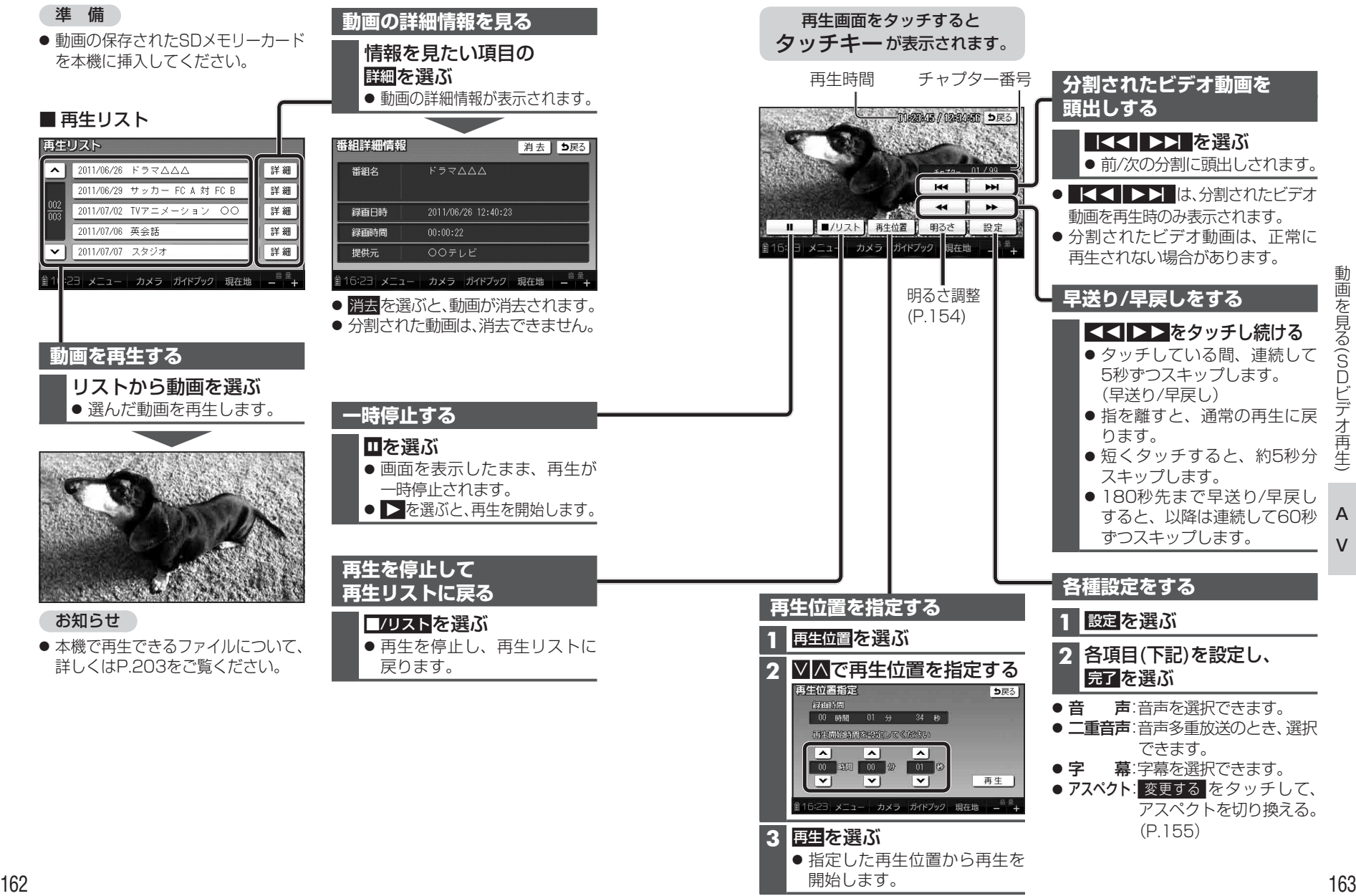

ールート

SDビデオ再生

デオ

 $\check{ }$ 

 $\mathsf{V}$